# Photoshop Bold Font Tutorial - Learn How to Make Logo, ...

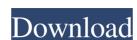

### **Download Photoshop Bold Fonts Crack + [Latest-2022]**

Although the program is part of the Adobe Creative Suite, it is independent. You can buy Photoshop separately. It's also possible to purchase the entire Creative Suite separately. Exploring the basic functions of Photoshop photoshop offers a dizzying number of features that enable image editing, manipulation, and creation. Table 10-1 lists the most common features. Photoshop is divided into panels, as you can see in Figure 10-1. A panel is the basic frame into which elements are placed for editing, whereas a window is an individual frame that can contain one or more panels. Panels are divided into another type of window: the Dock. The Dock is the space at the bottom of the workspace where the user's command options are accessed, including brushes, levels, ladders, and many others. Figure 10-2 shows a page in Photoshop open with three panes on the right side (on the Mac, these are on the side of the application window rather than the bottom). The three panels that line the top of the display are Smart Guides, the Tools panel, and the Options. Photoshop's workspace is the space available for editing images. This space is divided into an Application window and an image window of Figure 10-1 can be closed, and you're left with only the Application window, as seen in Figure 10-3. Photoshop's image window is the area where you select your image, move it around, and transform it into another format. In an image window, the image is a stack of panels, which you can display and hide to suit your preference. Illustrating the three dimensions of Photoshop Although Photoshop is commonly referred to as a software package, it is actually a full-featured image editor, and it has three main parts: The Photoshop workspace area where you view your image and create a selection or create another editing effect The layers palette, which is where you manipulate and edit the image in Photoshop. You can create another editing effect or in Photoshop as a.psd file or in Photoshop as a.psd file or in Photoshop as a.psd file or in Photosh

#### Download Photoshop Bold Fonts Free Download For PC

Free download Adobe Photoshop Elements is offered for free download but you can unlock more features by upgrading to a paid membership. Photoshop Elements can work offline and no internet connection is required for the software to work. This eliminates the need to connect the computer to a network when working on the computer. Also, it does not require Java. Manage your photos Photoshop Elements lets you organize and edit pictures. Organize photos based on the date the photo was taken, location, individual people or events, or your relationship with people in the photo. You can create photo albums, organize photos, and create thumbnails. You can use the basic editing tools to adjust the color, add layers, crop and straighten images, enhance images, remove unwanted parts, fix defects and flaws, create a black and white version, remove red-eye from your eyes, or even create new images. Make animated GIF images You can work with animations in your images. You can record one or more frames for an image. You can also use layers to add animation effects to your image. You can import video and audio files for editing or add it to existing layers. You can also save your work as a new image and combine multiple files into one. Edit videos You can edit videos You can edit videos with this software. You can work with slideshows, create a portrait or landscape video, or add music, text or speech to the video. Edit audio Create audio files with this software. You can record your voice or use existing audio files. Create or edit music, create a slideshow, or create a soundtrack for your video. Add effects to images. You can add motion blur, vignette, blurs, waves, light leaks, reflections, and lighting effects. You can use the various types of filters. You can apply blur to images, blur everything else, change the saturation or brightness of an image, adjust the contrast, convert it to sepia. You can also create combinations of filters and adjust their individual sliders. You can add or delete layers and you can also merge,

#### Download Photoshop Bold Fonts With Serial Key For PC [March-2022]

Q: React error: "cannot read property '\_createError' of undefined" I have created a simple React component that returns some data, but am getting the error cannot read property '\_createError' of undefined: I have used the most basic component with a getter and setter as below: import React from'react' export default class DataError extends React.Component { constructor(props) { super(props); this.state.error) { return this.state.error) { return Error: {this.state.error); } return null; } } I have made sure that I have imported the component in another project that uses that package and the component works there. I have also tried this with a global error variable and the component { constructor() { super(); this.state = { globalError: null }; } get error() { return this.state.error; } set error(error) { this.setState({error}) } }

### What's New in the Download Photoshop Bold Fonts?

Q: Must all data transaction be immediately written to disk? I was learning about transactions in database programming and I encountered some confusion regarding how it works. I read this The concept is that you create a transaction at the start of an operation, including a read (i.e. load or retrieve) statement. When this is complete, the transaction is committed. If an error occurs within the transaction, the whole operation is rolled back and the changes to the data in the database are not recorded. So, I understand that most DBMS (MySQL, PostgreSQL, SQL Server) support various types of transaction and only the read (or select) statement gets committed immediately after the end of transaction. What I don't understand is why there are no read (or load) statements during transaction. Isn't it necessary to go back to the beginning of the transaction with the read (or load) statements? And hence all the data must be written to disk immediately? Update (after thinking about the answer): With one exception: when a select statement (read) gets committed, the rows are written to disk in some way. That is, the SELECT statement was not rolled back in rollback of a transaction on a table, I suppose the select statements are in the form of UPDATE or INSERT and they are not rolled back. So, why does it say "The transaction is committed when the last write is complete"? A: Databases maintain dirty data in memory. Storing a record in a table must include reading that record and updating it into the dirty data is still kept in memory and can be abandoned. When a commit is requested on a transaction, the dirty data is copied from memory into the database, so that all the changes within a transaction i installed all the dlls....when i try to run the application using getting the error..in the error iam getting D:\AspNet\TestAPP\bin\

## **System Requirements:**

Minimum: OS: Windows XP or later Windows Vista or later Windows 7 or later Windows 8 or later Processor: Intel Core 2 Duo E4500 RAM: 2GB or higher Graphics: NVIDIA GeForce 7800 GTX DirectX: Version 9.0c Storage: 5GB Additional Notes: System requirements listed are for the game and NOT the operating system. Online Features: # of Onlinespawns: 4-10 # of Hosts: 2

http://debbiejenner.nl/photoshop-download-for-32-bit-7-micromedia-net/

https://africantoursguide.com/how-to-get-photoshop-touch-on-ios/

https://vegbyte.com/wp-content/uploads/2022/07/photoshop apk free download for windows 10.pdf

https://aqueous-thicket-87374.herokuapp.com/adobe photoshop cs free download for windows 7 64 bit.pdf

https://flexmanriypresjoy.wixsite.com/emrewebcpar/post/adobe-photoshop-cs6-patch-13-full-version

https://spa-fa.cz/wp-content/uploads/2022/07/custom\_shapes\_for\_photoshop\_2020\_free\_download.pdf https://paintsghana.com/advert/download-adobe-photoshop-installer-for-windows-10-free-2/

https://www.energiafocus.it/wp-content/uploads/2022/07/chrshan.pdf

https://rxharun.com/adobe-photoshop-for-windows-download-pc-mod/

https://www.apbara.be/index.php/advert/photoshop-cc-free-2016-torrent-download/ http://mariasworlds.com/index.php/2022/07/01/new-dress-mockup-psd-for-your-new-website-ui-design/ https://treelovellc.com/wp-content/uploads/2022/07/photoshop\_cs6\_update\_131\_free\_download.pdf

https://www.uicc.org/sites/main/files/atoms/files/UICC Annual Report 2021 FA WEB.pdf

https://aposhop-online.de/2022/07/01/how-to-download-adobe-photoshop-2016-for-free/

https://survivalistprepping.com/wp-content/uploads/2022/07/lemudafn.pdf

https://www.careerfirst.lk/sites/default/files/webform/cv/chadellc639.pdf

https://www.realvalueproducts.com/sites/realvalueproducts.com/files/webform/photoshop-cs2-download-windows-10.pdf

http://togetherwearegrand.com/?p=29242

https://www.lcfla.com/system/files/webform/latgio620.pdf

https://x-streem.com/upload/files/2022/07/ADHzOjKSKbMZ6SyzcFyF 01 a0e87a0f4e75ba73c5010cf18574254a file.pdf